### **ORIGINAL PAPER**

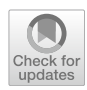

# **Surrogate models for dynamic load factor and ductility ratio in blast response determination**

**Majid Aleyaasin[1](http://orcid.org/0000-0002-4400-6338)**

Received: 23 November 2022 / Revised: 17 July 2023 / Accepted: 18 July 2023 © The Author(s) 2023

#### **Abstract**

In this article, the blast response of structures by the Single Degree of Freedom (SDOF) method is revisited. The existing literature in which the Biggs' chart is used to determine the ductility ratio is examined in detail. The numerical method determines the SDOF response by considering the elastic perfectly plastic behaviour of the structure. The numerical values of the ductility ratio in various plastic Dynamic Load Factors (DLF) in each  $t/dT$  ratio are collected. Such verifiable data can represent the whole chart in the elastic and plastic regions. The only available implicit formula suitable for sharp pulses is tested. It is shown that substantial inaccuracy exists in the formula. Since the error in the existing formula is up to 100%, an alternative formula is suggested to reduce the error. The new nonlinear surrogate model describes the chart by introducing 3 regions. In each region, an approximate formula is developed. The model computes the ductility ratio with less than 2% error. The newly suggested functions are nonlinear quadratic types and have been developed by using high-order polynomial optimization. In the numerical example, the result of the new surrogate model is commented on in comparison with SDOF and FEM. It is shown that it can be used in the computational design of protective structures without using Biggs' chart. It is concluded that similar surrogate models can be developed for unsymmetrical blast pulses.

**Keywords** Blast response · SDOF · Least square · Optimisation · Dynamic Analysis

# **Introduction**

Modern technologies for condition monitoring of assets are growing fast. They are based on a new concept known as digital twins [\[1](#page-8-0)] of real physical assets. Each component of the asset requires a dynamic model that is included in the digital twin.

Improvement in the twin capability, for fast prediction of the outputs, is an active feld of research. The tool is based on expressing the results of the simulation of underlying dynamical systems, via the tailored surrogate models [[2](#page-8-1)]. Such surrogate models are under investigation in the feld of structural dynamics [\[3](#page-8-2)].

The blast-resistive protective structures are included in all offshore platforms. They are faced with possible hydrocarbon explosions. In the design of protective structures, a mixture of analytical, numerical, and graphical methods is

 $\boxtimes$  Majid Aleyaasin eng780@abdn.ac.uk

<sup>1</sup> University of Aberdeen, Aberdeen, UK

used [[4\]](#page-8-3). The blended approaches in the design can use an accurate surrogate model.

The initial design of any protective structure is based on SDOF analysis, in which one can calculate the ductility ratio from Biggs' chart [\[5](#page-8-4)]. The chart is still a tool for designers, in blast wall design [\[6](#page-8-5)]. It is desirable to replace the chart with a surrogate function, such that it can be used not only for designers but also for the digital twin of the protective structure.

There is an alternative simple method to SDOF which is known as the Pressure-Impulse (P-I) diagram method and is described in [\[4](#page-8-3)]. The method is graphical, it is appropriate when a linearly decreasing blast pulse is applied [\[7](#page-8-6)[–9\]](#page-8-7).

The P-I method is based on curves that are enveloped in horizontal asymptotes (long pulses) and vertical asymptotes (short pulses). Therefore, they are accurate for short and long pulses only. In order to make the P-I diagram accurate, it can be developed individually for particular structures by using high-fdelity models [[10](#page-8-8), [11](#page-8-9)].

The P-I model can also be modifed to include diferent material models [\[12\]](#page-8-10). However, in the blast pulses where pressure rising time is signifcant (like gas explosions), the

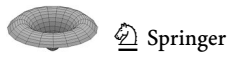

corresponding P-I diagram should be modifed and redeveloped using the SDOF method [[13\]](#page-8-11).

The SDOF method is not graphical and can be used for a variety of blast pulses. It is described in [[4](#page-8-3), [5](#page-8-4)]. SDOF method requires the equivalent mass and stifness, that can be found via simple methods  $[14–16]$  $[14–16]$  $[14–16]$  $[14–16]$ .

High-fdelity models may also be required to provide the appropriate equivalent mass and stifness [[6](#page-8-5), [17](#page-8-14)]. For the nontriangular pulse shape and nonlinear material model, the SDOF can also be implemented successfully [[18\]](#page-8-15). The validity of the method is also tested, see for example [[19](#page-8-16)].

In this article initially, the elastic perfectly plastic model in SDOF analysis is revisited and the ductility ratio is determined and stored as verifiable data that can accurately express the Biggs' chart. Thereafter it is shown that the existing surrogate function for the chart in [[4](#page-8-3)] is substantially inaccurate and therefore it should be updated.

The new nonlinear quadratic surrogate function is developed by using a high-order polynomial optimization technique. Thereby 3 surrogate functions are found for 3 regions of the chart. In each region, the computed ductility ratio indicates less than a 2% error.

Region III which covers the elastic region, provides a surrogate expression for the elastic dynamic factor and was previously reported by the author in [[20](#page-9-0)]. In this article, regions I and II are also developed that provide the surrogate expressions for ductility ratio in plastic regions.

It is discussed that the existing Biggs' chart assumes the blast pulse is a symmetrical isosceles triangular type, and this is a hypothetical assumption. The approach in this article is based on practically accepted pulses with unsymmetrical shapes. It is concluded that similar surrogate functions can be developed for unsymmetrical pulses via the approach in this article.

# **SDOF Response to an Unsymmetrical Pulse Force**

When an unsymmetrical triangular pulse is applied to a mechanical system in Fig. [1](#page-1-0) with mass *M* and the stifness *k* the equations of motion in the SDOF approach are:

$$
M\frac{d^2x}{dt^2} + kx = \frac{F_{\text{max}}t}{\alpha t_d} \qquad t < \alpha t_d \qquad M\frac{d^2x}{dt^2} + kx = 0 \qquad t > t_d \tag{1}
$$

$$
M\frac{d^2x}{dt^2} + kx = \frac{(t - t_d)F_{\text{max}}}{(\alpha - 1)t_d} \qquad \alpha t_d < t < t_d
$$

Equations [\(1](#page-1-1)) are valid when the system is in elastic status i.e. ( $x \leq x_{el}$ ). However, when the system faces plastic deformation, where the material model is Elastic Perfectly Plastic E-P-P material model, Eqs. ([1\)](#page-1-1) will change to:

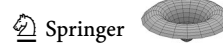

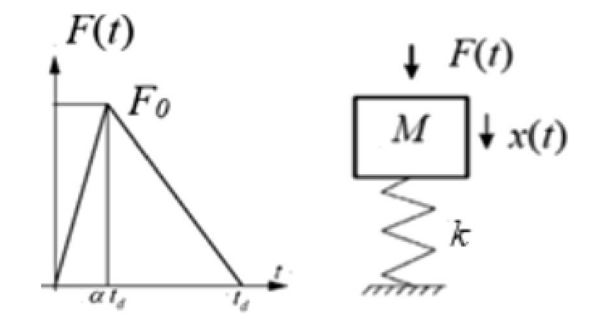

<span id="page-1-0"></span>**Fig. 1** Mass spring system with unsymmetrical pulse force

<span id="page-1-2"></span>
$$
M \frac{d^2x}{dt^2} + R_m = \frac{F_{\text{max}}t}{\alpha t_d} \qquad t < \alpha t_d
$$
\n
$$
M \frac{d^2x}{dt^2} + R_m = \frac{(t - t_d)F_{\text{max}}}{(\alpha - 1) t_d} \qquad \alpha t_d < t < t_d
$$
\n
$$
M \frac{d^2x}{dt^2} + R_m = 0 \qquad t > t_d
$$
\n(2)

The maximum resistance  $R_m$  in Eq. ([2](#page-1-2)) depends on maximum elastic deflection  $x_{el}$  and the stiffness  $k$ , via this formula:

$$
R_m = k x_{el} \tag{3}
$$

The plastic dynamic load factor depends on maximum resistance  $R_m$  and is defined by this equation:

$$
DLF_R = \frac{R_m}{F_{\text{max}}} \tag{4}
$$

The natural period of structure *T* is given by:

$$
T = 2\pi \sqrt{\frac{M}{K}}\tag{5}
$$

Considering dimensionless parameters  $\bar{x} = \frac{x}{x_{el}}$ ,  $\tau = \frac{t}{t_d}$  and  $\tau_d = \frac{t_d}{T}$  the Eqs. [\(1](#page-1-1)) and ([2\)](#page-1-2) can be converted into the following dimensionless form:

In the elastic region, i.e. for  $\bar{x}$  < 1

$$
\frac{1}{4\pi^2} \cdot \frac{d^2 \overline{x}}{d\tau^2} + \overline{x} = \frac{1}{(DLF)_R} \frac{\tau}{\alpha \tau_d} \qquad \tau < \alpha \tau_d
$$

$$
\frac{1}{4\pi^2} \cdot \frac{d^2 \overline{x}}{d\tau^2} + \overline{x} = 0 \qquad \tau > \tau_d
$$

$$
\frac{1}{4\pi^2} \cdot \frac{d^2 \overline{x}}{d\tau^2} + \overline{x} = \frac{1}{(DLF)_R} \frac{(\tau - \tau_d)}{(\alpha - 1) \tau_d} \qquad \alpha \tau_d < \tau < \tau_d
$$
(6)

<span id="page-1-4"></span><span id="page-1-3"></span><span id="page-1-1"></span>In perfectly plastic region i.e. for  $\bar{x} > 1$ 

$$
\frac{1}{4\pi^2} \cdot \frac{d^2\overline{x}}{d\tau^2} + 1 = \frac{1}{(DLF)_R} \frac{\tau}{\alpha \tau_d} \qquad \tau < \alpha \tau_d
$$
\n
$$
\frac{1}{4\pi^2} \cdot \frac{d^2\overline{x}}{d\tau^2} + 1 = 0 \qquad \tau > \tau_d
$$
\n(7)

$$
\frac{1}{4\pi^2} \cdot \frac{d^2\overline{x}}{d\tau^2} + 1 = \frac{1}{(DLF)_R} \frac{(\tau - \tau_d)}{(\alpha - 1)\tau_d} \qquad \alpha \tau_d < \tau < \tau_d
$$

From the numerical solution of the equations in the elastic region ([6\)](#page-1-3) and plastic region ([7](#page-1-4)) the history of the ductility ratio  $\bar{x}(\tau)$  can be found and the ductility ratio in the Biggs' chart is:

$$
\mu = \bar{x}_{\text{max}} = \frac{DLF_E}{(DLF)_R} \quad \text{if } (DLF)_R \ge 1 \quad \text{and}
$$
\n
$$
\mu = \bar{x}_{\text{max}} \quad \text{if } (DLF)_R \le 1 \tag{8}
$$

The full derivation of Eqs.  $(6, 7)$  $(6, 7)$  $(6, 7)$  $(6, 7)$  $(6, 7)$  from equations.  $(1, 2)$  $(1, 2)$  $(1, 2)$ is shown in Appendix A.

## **Revisiting Existing Empirical Formula**

The Biggs' chart was frst developed by the US Army in [[21\]](#page-9-1) but appeared to the public in a book written by Biggs [[5\]](#page-8-4). It is known by some authors as design chart [\[22](#page-9-2)]. It is developed by analogue computers and the results are graphical. In Fig. [2](#page-2-0) the chart shows the ductility versus other parameters [[4,](#page-8-3) [5\]](#page-8-4). The force pulse for this chart is isosceles triangular type i.e. $\alpha = 0.5$ . It can be reproduced by Eq. ([8\)](#page-2-1) in this article.

<span id="page-2-1"></span>The only empirical formula that can express the chart is given by Newmark  $[23]$  $[23]$  $[23]$ . It is used as an alternative to pressure impulse diagram [[24](#page-9-4)] and is written as:

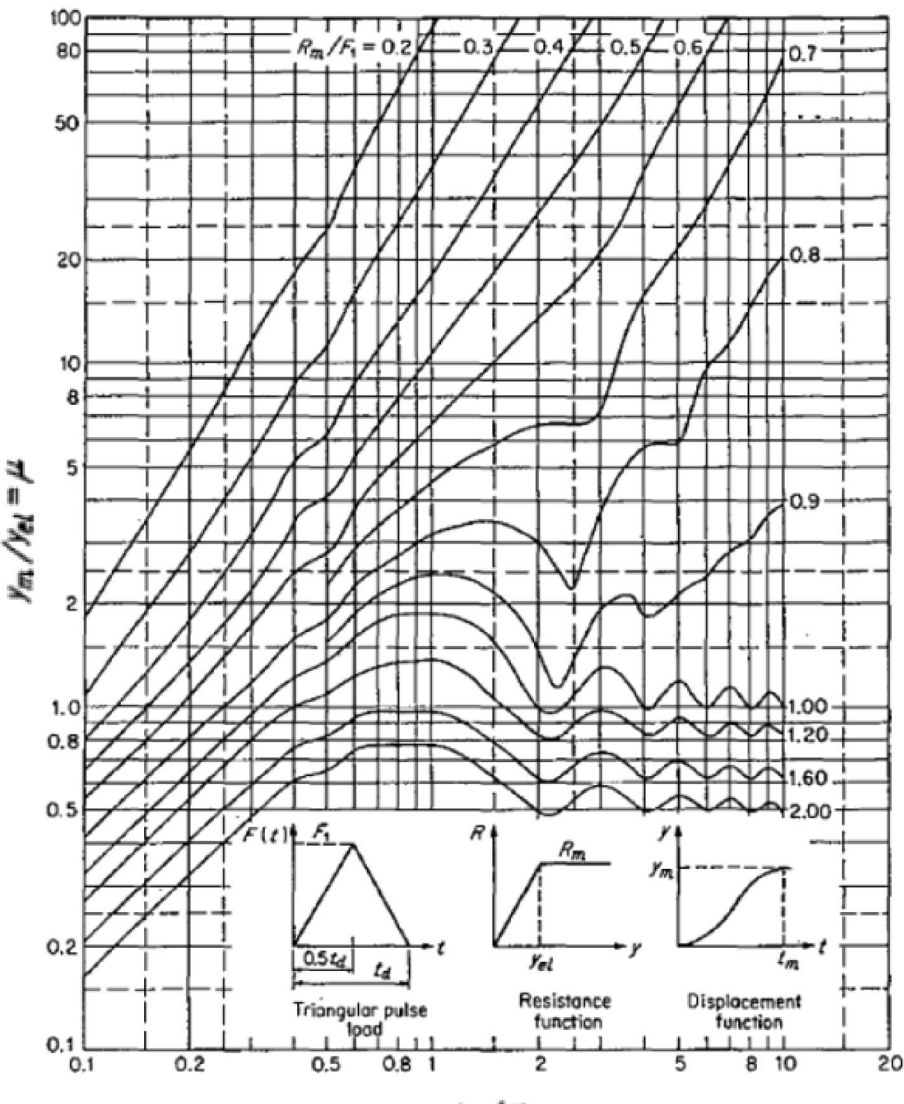

 $t_d/T$ 

# <sup>2</sup> Springer

#### <span id="page-2-0"></span>**Fig. 2** Biggs' chart for isosceles triangular pulse

$$
\frac{1}{(DLF)_R} \cong \frac{\sqrt{2\mu - 1}}{(t_d/T)\pi} + \frac{\left(1 - \frac{1}{2\mu}\right)\left(\frac{t_d}{T}\right)}{(t_d/T) + 0.7}
$$
(9)

This formula ([9\)](#page-3-0) is good for  $\alpha = 0$ , but it was also used for any types of pulses for few decades  $[4, 25]$  $[4, 25]$  $[4, 25]$  $[4, 25]$ , to estimate ductility without using Biggs' chart. Herein we have tested Eq.  $(9)$  $(9)$  $(9)$  to see if the results are matching with  $(8)$ and the comparison is shown in Fig. [3.](#page-3-1)

Figure [3](#page-3-1) shows that the approximate formula ([9\)](#page-3-0) overestimates the values of the ductility ratios substantially. The accuracy is acceptable only if  $(DLF)_{R}$  < 0.5 i.e. for strong blast forces whereas when the loading approaches the elastic limit i.e.  $(DLF)_{R} = 1$  the overestimated error sometimes is above 100% so (9) is not appropriate, since it is valid for  $\alpha = 0$  only.

## **New Surrogate Expressions**

By using accurate surrogate models, engineers and researchers in feld of blast response, do not need to learn sophisticated tools like digital spreadsheet analysis SBEDS. This tool is developed by the US Army and employs a numerical <span id="page-3-0"></span>time-stepping procedure to solve the equation of motion of a mass-spring system. Some predictions of SBEDS are shown in [[26\]](#page-9-6).

In order to fnd an accurate surrogate expression, that can predict ductility ratio, a new polynomial optimization technique is used that is valid for  $0 < \alpha < 1$ . To present the whole chart, a high-order nonlinear quadratic form is required. However, for lowering the order, it is required to divide that chart into 3 regions and fnd the surrogate function in each region. The method herein is new in this feld but used before at [[27](#page-9-7)] to predict the surface of the satellite mirrors for online position control. It has been successful and has been updated recently in [[28\]](#page-9-8). The 3 regions are identifed by examining the data that is generated from (8) which picks up the maximum from the numerical solution of (6) and (7). These 3 regions represent all the data in Fig. [2.](#page-2-0) Looking at Fig. [2](#page-2-0), we set the vertical axis  $\overline{y} = DLF_R$  and horizontal axis  $\tau_d = \left(\frac{t_d}{T}\right)$ ) , then in the following range (I):

$$
\bar{y} = DLF_R \tag{10}
$$

The ductility ratio can be approximated with the following polynomial:

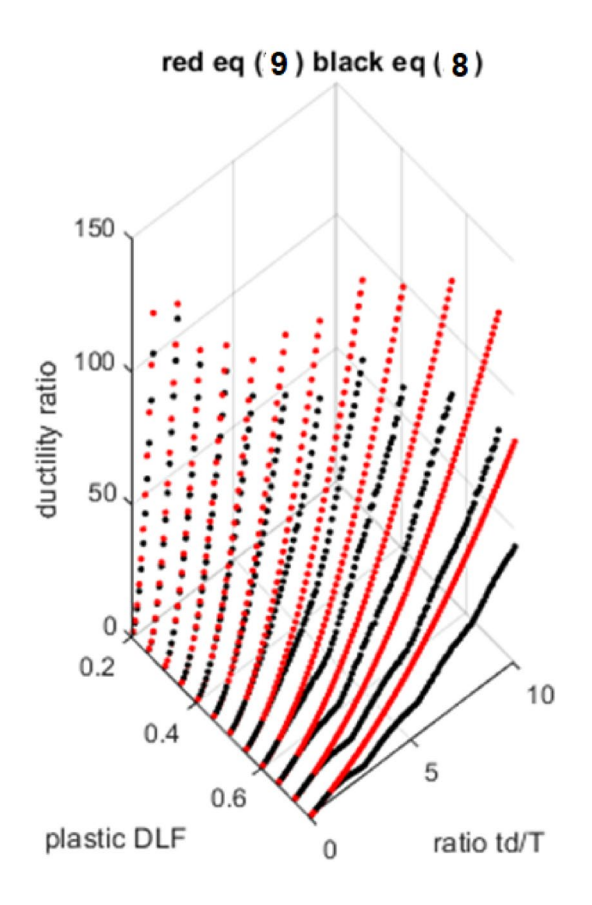

<span id="page-3-1"></span>**Fig. 3** Ductility ratios comparison using Eq. ([8\)](#page-2-1) and [\(9](#page-3-0))

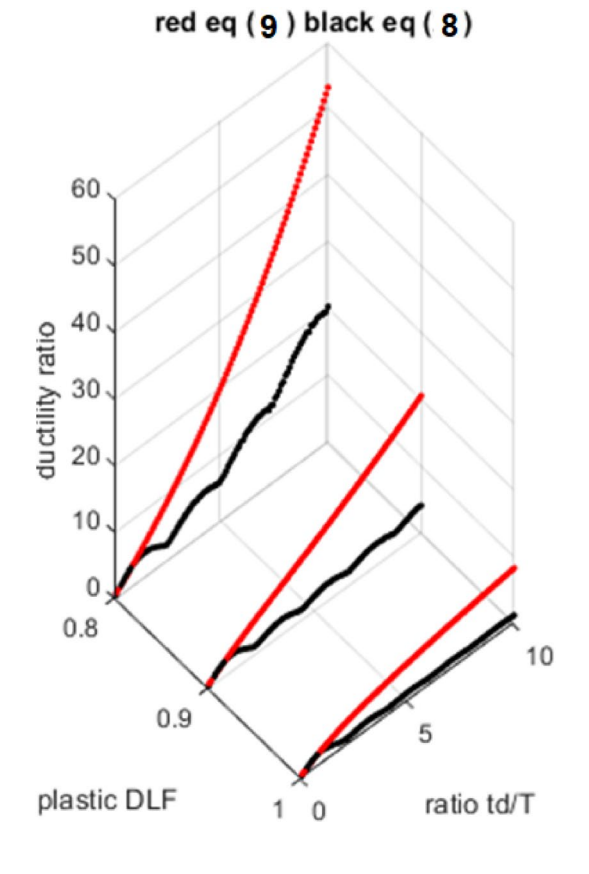

$$
\mu \cong \overline{\mu} = p_{0,0} + p_{1,0} \overline{y} + p_{2,0} \overline{y}^2 + p_{1,1} \overline{y} \tau_d + p_{0,1} \tau_d + p_{0,2} \tau_d^2 + p_{2,1} \overline{y}^2 \tau_d + p_{1,3} \overline{y} \tau_d^3 + p_{1,2} \overline{y} \tau_d^2 + p_{-1,2} \overline{y}^{-1} \tau_d^2 + p_{2,2} \overline{y}^2 \tau_d^2
$$
 (11)

 $0.2 \leq \bar{y} \leq 0.75$ 

However, in this range (II):

 $0.75 \leq \bar{y} \leq 1$ 

The ductility ratio can be approximated with the following polynomial:

$$
\mu \cong \overline{\mu} = p_{0,0} + p_{1,0} \,\overline{y} + p_{2,0} \,\overline{y}^2 + p_{1,1} \,\overline{y} \,\tau_d + p_{2,1} \,\overline{y}^2 \,\tau_d + p_{1,2} \,\overline{y} \,\tau_d^2 + \sum_{i=1}^8 p_{0,i} \tau_d^i
$$
(12)

In the region III (elastic) with  $\bar{y} \ge 1$ , the polynomial is in terms of  $\tau_d$  only, such that:

$$
\mu \cong \overline{\mu} = \frac{1}{y} \sum_{i=1}^{18} a_i \tau_d^{18-i} \qquad DLF_E \cong \sum_{i=1}^{18} a_i \tau_d^{18-i} \tag{13}
$$

The coefficients of the polynomials  $(11-13)$  $(11-13)$  can be found from multiple regression analysis with arbitrary terms based on least square method. The procedure is explained in many references including [[27](#page-9-7)[–29\]](#page-9-9) and is based on minimising the following error:

$$
R = \sum_{k=1}^{N} \left( \mu_k - \overline{\mu}_k \left( p_{a,b}, \tau_{d,k}, \overline{y}_k \right) \right)^2 \tag{14}
$$

Then the parameters  $p_{a,b}$  in (14) can be found from the following system of equations:

$$
L_j = \frac{\partial R}{\partial p_{a,b}} = 0 \quad j = 1, 2, \cdots, n \tag{15}
$$

In (14) the *N* is the number of data point that is generated by  $(8)$ . In  $(15)$  *n* is the number of parameters. The Eqs.  $(11-13)$  $(11-13)$  are rewritten into the following form:

*Region*  $I \ 0.2 \leq (DLF)_{R} \leq 0.75$ .

 $0.2 \leq (DLF)_{R} \leq 0.75$ 

For region I the formulae includes 11 terms as follows:

$$
\mathbf{m} = \begin{bmatrix} 0 & 1 & 2 & 1 & 0 & 0 & 2 & 1 & 0 & -1 & -2 \\ 0 & 0 & 0 & 1 & 1 & 2 & 1 & 2 & 3 & 2 \end{bmatrix} \qquad 0.2 \le (DLF)_R \le 0.75
$$

$$
\mu \cong \sum_{i=1}^{11} (DLF)_R^{\mathbf{m}(1,i)} \left(\frac{t_d}{T}\right)^{\mathbf{m}(2,i)} p_{\mathbf{m}(1,i),\mathbf{m}(2,i)} \qquad (16)
$$

*p*<sub>0,0</sub> = −16.4841 *p*<sub>1,0</sub> = 61.3146 *p*<sub>2,0</sub> = −49.6227 *p*<sub>1,1</sub> = −154.2891

<span id="page-4-0"></span>*p*<sub>0,1</sub> = 53.0262 *p*<sub>0,2</sub> = 16.3883 *p*<sub>2,1</sub> = 113.3643 *p*<sub>1,2</sub> = −8.7045

$$
p_{0,3} = 0.0132 \ p_{-1,2} = -13.7996 \ p_{-2,2} = 4.8972
$$

*Region* II  $0.75 \leq (DLF)_R \leq 1$ :

For region II the formulae include 14 terms as follows:

$$
\mathbf{m} = \begin{bmatrix} 0 & 1 & 2 & 1 & 0 & 0 & 2 & 1 & 0 & 0 & 0 & 0 & 0 \\ 0 & 0 & 0 & 1 & 1 & 2 & 1 & 2 & 3 & 4 & 5 & 6 & 7 & 8 \end{bmatrix} \qquad 0.75 \le (DLF)_R \le 1
$$

$$
\mu \cong \sum_{i=1}^{14} (DLF)_R^{\mathbf{m}(1,i)} \left(\frac{t_d}{T}\right)^{\mathbf{m}(2,i)} p_{\mathbf{m}(1,i),\mathbf{m}(2,i)} \quad 0.75 \le (DLF)_R \le 1
$$
\n
$$
p_{0,0} = -127.2959 \qquad p_{1,0} = 296.2837 \tag{17}
$$

<span id="page-4-3"></span>
$$
p_{0,0} = 121.2555 \quad p_{1,0} = 256.2657
$$
\n
$$
p_{2,0} = -171.5619 \quad p_{1,1} = -181.9689
$$

 $p_{0,1} = 86.447$   $p_{0,2} = -4.1853$   $p_{2,1} = 103.7386$   $p_{1,2} = -1.4646$ 

<span id="page-4-1"></span>
$$
p_{0,3} = 0.9485
$$
  $p_{0,4} = 0.5586$   $p_{0,5} = -0.3119$   $p_{0,6} = 0.0672$ 

$$
p_{0,7} = -0.0075 \quad p_{0,8} = 4.3157 \times 10^{-4}
$$

*Region* III  $(DLF)_R > 1$ :

For region III (elastic region) the formulae include 18 terms as follows

<span id="page-4-4"></span>
$$
\mu \cong \frac{1}{(DLF)_R} \sum_{i=1}^{18} \left(\frac{t_d}{T}\right)^{18-i} a_i
$$
\n
$$
DLF_E \cong \sum_{i=1}^{18} \left(\frac{t_d}{T}\right)^{18-i} a_i \qquad (DLF)_R > 1
$$
\n(18)

$$
a_1 = -5.3453 \times 10^{-10}
$$
  $a_2 = 5.2161 \times 10^{-8}$   
\n $a_3 = -2.3092 \times 10^{-6}$   $a_4 = 6.1438 \times 10^{-5}$ 

 $a_5 = -0.0011$   $a_6 = 0.0139$   $a_7 = -0.1284$  $a_8 = 0.8806$   $a_9 = -4.5012$   $a_{10} = 17.0873$ 

$$
a_{11} = -47.6367
$$
  $a_{12} = 95.6827$   $a_{13} = -134.6187$   $a_{14} = 127.3124$ 

 $a_{15} = -75.3144$   $a_{16} = 22.739$   $a_{17} = -0.1595$   $a_{18} = 0.1548$ 

<span id="page-4-2"></span>In order to test the expressions  $(16)$  $(16)$  and  $(17)$  $(17)$ , the Fig. [4](#page-5-0) is produced. It shows that the results are comparable with Eq.  $(8)$  $(8)$  $(8)$ . In both regions I and II there is perfect match between two sets of the results and the maximum error does not exceed 2%.

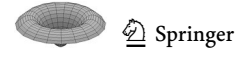

It is obvious that, Eqs.  $(16, 17)$  $(16, 17)$  $(16, 17)$  can replace the Biggs' chart in Fig. [2](#page-2-0). Such formulas can be stored in calculators or inside the other computational software to determine the ductility ratio. Ultimately there is no need to refer to Fig. [2,](#page-2-0) and the whole design procedure can be computerised and inserted into a digital twin for online prediction of the damage in a protective structure. Moreover, formulas are suitable for design engineers and removes the errors that can be produced by visual examination of the chart in Fig. [2](#page-2-0).

The author claims that Eq. [\(8](#page-2-1)) can reproduces the Biggs' chart by using digital computers, whereas the Biggs' chart in Fig. [2](#page-2-0), is produced by analogue computers in 1957 [\[21](#page-9-1)]. Therefore, we assume that Eq. ([8\)](#page-2-1) provides an accurate result for the Biggs' chart with zero error.

## **Numerical Example and FEM Verifcation**

A triangular pressure pulse with peak of  $p_{\text{max}} = 1.933$  bar and duration of  $t_d$ =58 ms is applied to a steel blast wall. The pitch is  $\bar{p} = 1.2$  meter and the other dimensions are shown in Fig. [5.](#page-5-1) It is one of the existing profles of blast wall that is described in [\[6](#page-8-5)]

The second moment of cross section  $I = 8.767 \times 10^{-5}$  m<sup>4</sup>, the section modulus  $W_{ply} = 4.37 \times 10^{-4}$  m<sup>3</sup>, mass per pitch  $M = 410$  kg, Young modulus  $E = 210$  GPa, and yield stress  $f_y^* = 400$  MPa, the length  $L = 3$  m. According to instructions in [\[6](#page-8-5)], the natural period for the blast wall is calculated *T*=16.1 ms. The SDOF model for this blast wall results the deflection  $y_{\text{max}} = \mu x_{el} \approx 58.4 \text{ mm}$  and  $\mu$  is found from Eq. ([8\)](#page-2-1). This is shown in Table [1.](#page-6-0)

In order to verify the SDOF result a comparison is done by using FEM technique via ABAQUS modelling [\[30\]](#page-9-10) for the blast wall in this example. The meshing is shown by a snapshot in Fig. [6.](#page-6-1) In this model there are 6500 shell type S4R elements, each with nine internal integration points. Moreover, there are substantial FEM outputs, including the

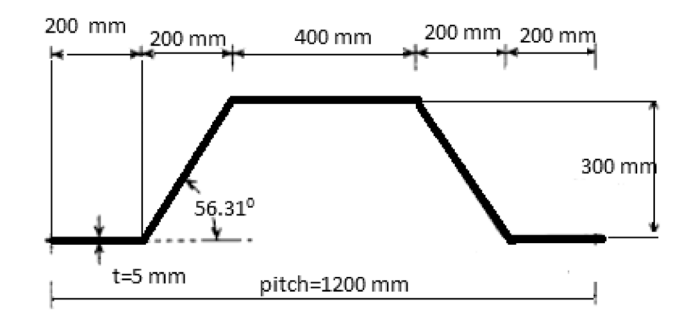

<span id="page-5-1"></span>**Fig. 5** A typical cross section (one pitch) of a blast wall [\[6\]](#page-8-5)

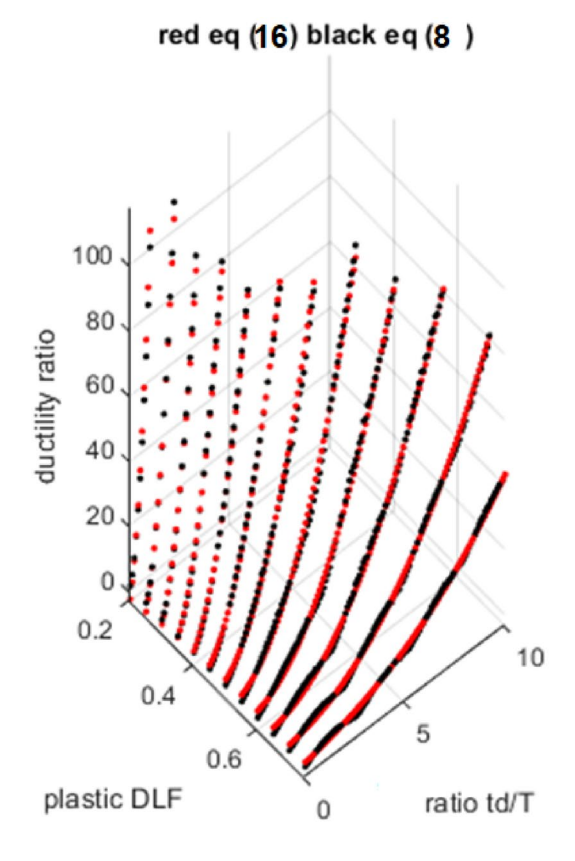

<span id="page-5-0"></span>**Fig. 4** Ductility ratios comparison using Eq. ([8\)](#page-2-1) and [\(16,](#page-4-2) [17](#page-4-3))

red eq  $(17)$  black eq  $(8)$ 25 20 15 ductility ratio 10 5 0  $-5$  $0.8$ 10  $0.9$ 5

plastic DLF 1  $\mathbf 0$ ratio td/T

 $\textcircled{2}$  Springer

<span id="page-6-1"></span>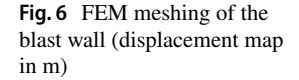

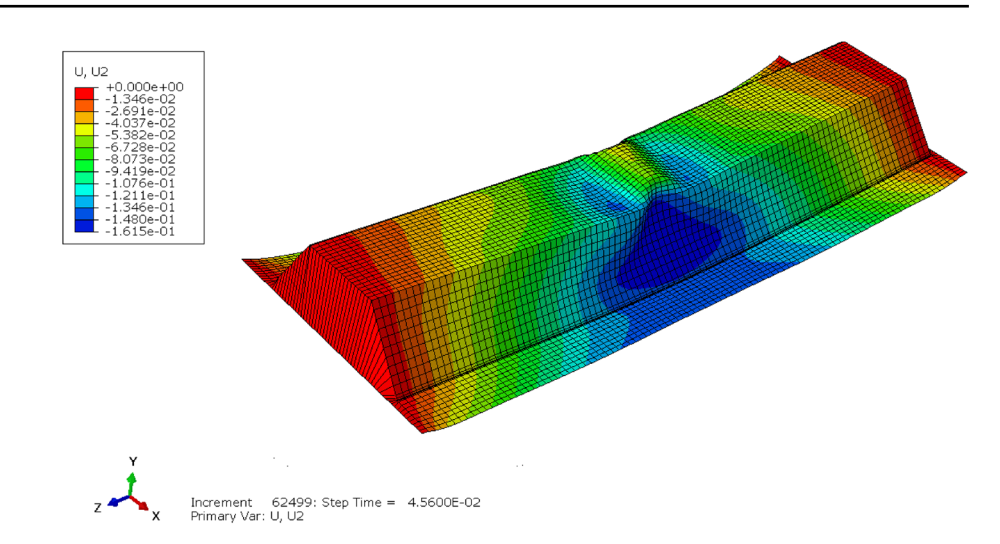

<span id="page-6-0"></span>**Table 1** Comparison of the results (Maximum defection)

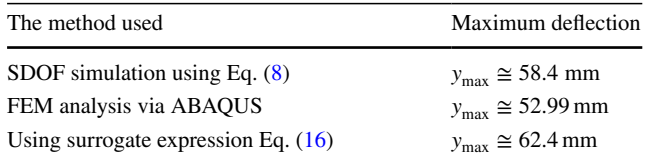

local buckling details in bottom fanges as shown by red colour in Fig. [6](#page-6-1).

The only result that can be compared with SDOF analysis is the displacement of the node in middle of the top fange. This has been extracted from output fles and is  $y_{\text{max}} \approx 52.99$  mm. Since ductility ratio is not defined the in ABAQUS, the Table [1](#page-6-0) is provided to compare the (maximum defection) in each approach.

The  $2<sup>nd</sup>$  row of the Table [1](#page-6-0), is found from history of the displacement of the middle of the top fange of the blast wall. In the 3<sup>rd</sup> row of the table, the displacement is found by using  $y_{\text{max}} = \overline{\mu} x_{el} \approx 62.4 \text{ mm}$  and  $\overline{\mu}$  is found from surrogate Eq.  $(16)$  $(16)$  $(16)$ . This shows that Eq.  $(16)$  $(16)$  provides a conservative result as well.

## **Conclusions**

In this article a surrogate formula is developed that replaces the Biggs' chart in structural impact analysis. Although the original chart is developed for symmetrical triangular force pulse, that may not be practically viable, it is still used by designers. However, any blast load can be represented by an unsymmetrical force pulse. The approach in this article introduces a pulse index in the beginning, by which index 0.5 represent symmetrical and other indices represent unsymmetrical pulses. It is shown that similar formulas can be developed for any unsymmetrical pulse with any indices. Although the formula is not short, it enables the

computational designers to predict the damage accurately. The Eqs. ([16](#page-4-2)[–18](#page-4-4)) in the paper are valid for all the parameters indicated at Biggs' chart in Fig. [2.](#page-2-0) Similar expressions can be developed for any other chart by using the method in this paper.

# **Appendix A**

Dimensionless governing Eqs.  $(6, 7)$  $(6, 7)$  $(6, 7)$  $(6, 7)$ 

The elastic dynamic load factor depends on maximum deflection  $x_{\text{max}}$  and is defined by this equation:

<span id="page-6-2"></span>
$$
DLF_E = \frac{x_{\text{max}}}{x_{st}} \tag{A-1}
$$

In  $(A-1)$  the  $x_{st}$  is the static deflection of the system which is given by:

$$
x_{st} = \frac{F_{\text{max}}}{k} \tag{A-2}
$$

<span id="page-6-4"></span><span id="page-6-3"></span>By substituting  $(A-2)$  $(A-2)$  $(A-2)$  into  $(A-1)$  we have:

$$
DLF_E = \frac{k x_{\text{max}}}{F_{\text{max}}} \tag{A-3}
$$

In  $(A-3)$  $(A-3)$  $(A-3)$   $F_{\text{max}}$  and *k* are the maximum force and the stiffness per unit length of the protective structure. Therefore it can be expressed by  $F_{\text{max}} = p_{\text{max}} L_E$ , where  $p_{\text{max}}$  is the maximum pressure and  $L<sub>E</sub>$  is the equivalent length.

The plastic dynamic load factor depends on maximum resistance  $R_m$  and is defined by this equation:

$$
DLF_R = \frac{R_m}{F_{\text{max}}} \tag{A-4}
$$

In  $(A-4)$  $(A-4)$   $R_m$  depends on maximum elastic deflection  $x_{el}$ and is given by this equation:

<span id="page-6-5"></span>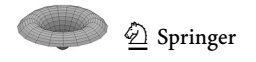

$$
R_m = kx_{el} \tag{A-5}
$$

The structure remains in elastic status if the following inequality holds:

$$
x_{el} > x_{\text{max}} \tag{A-6}
$$

The inequality  $(A-6)$  $(A-6)$  $(A-6)$  can be expanded as follows:

$$
k x_{el} > k x_{\text{max}} \Rightarrow \frac{k x_{el}}{F_{\text{max}}} > \frac{k x_{\text{max}}}{F_{\text{max}}} \tag{A-7}
$$

Substituting  $(A-5)$  $(A-5)$  $(A-5)$  into  $(A-4)$  $(A-4)$  and the result into  $(A-7)$  $(A-7)$ , also using  $(A-3)$  $(A-3)$  and  $(A-1)$  in right side of  $(A-7)$  $(A-7)$  $(A-7)$  yields to:

$$
DLF_R > DLF_E \tag{A-8}
$$

By numerical simulation we can find the maximum deflection and we can check if  $(A-6)$  or  $(A-8)$  holds, then we can fnd if the structure is in elastic or plastic status.

When an unsymmetrical triangular pulse is applied to a mechanical system with mass *M* and the stifness *k* the equations of motion in SDOF approach are:

$$
M\frac{d^2x}{dt^2} + kx = \frac{F_{\text{max}}t}{\alpha t_d} \qquad t < \alpha t_d \qquad M\frac{d^2x}{dt^2} + kx = 0 \qquad t > t_d \tag{A-9}
$$

$$
M\frac{d^2x}{dt^2} + kx = \frac{(t - t_d)F_{\text{max}}}{(\alpha - 1)t_d} \qquad \alpha t_d < t < t_d
$$

The equations  $(A-9)$  $(A-9)$  are valid when they system is in elastic status i.e.  $x \le x_{el}$ . However, when  $x > x_{el}$  the system facing plastic deformation. For the Elastic Perfectly Plastic E-P-P material model, the equations ([A-9](#page-7-3)) will change to:

$$
M\frac{d^2x}{dt^2} + R_m = \frac{F_{\text{max}}t}{\alpha t_d} \qquad t < \alpha t_d \tag{A-10}
$$

$$
M\frac{d^2x}{dt^2} + R_m = \frac{(t - t_d)F_{\text{max}}}{(\alpha - 1)t_d} \quad \alpha t_d < t < t_d
$$
  

$$
M\frac{d^2x}{dt^2} + R_m = 0 \qquad t > t_d
$$

The maximum resistance  $R_m$  is defined by equation  $(A-5)$  $(A-5)$ . The equations in  $(A-9)$  $(A-9)$  $(A-9)$  and  $(A-10)$  $(A-10)$  $(A-10)$  can be changed to:

$$
\frac{M}{k}\frac{d^2x}{dt^2} + x = \frac{F_{\text{max}}}{k} \cdot \frac{t}{\alpha t_d} = x_{st} \cdot \frac{t}{\alpha t_d} \qquad t < \alpha t_d \quad (A-11)
$$

$$
\frac{M}{k}\frac{d^2x}{dt^2} + x = \frac{F_{\text{max}}}{k} \cdot \frac{(t - t_d)}{(\alpha - 1)t_d} = x_{st} \cdot \frac{(t - t_d)}{(\alpha - 1)t_d} \qquad \alpha t_d < t < t_d
$$

$$
\frac{M}{k}\frac{d^2x}{dt^2} + \frac{R_m}{k} = \frac{F_{\text{max}}}{k} \cdot \frac{t}{\alpha t_d} = x_{st} \cdot \frac{t}{\alpha t_d} \qquad t < \alpha t_d
$$
\n(A-12)

<span id="page-7-1"></span>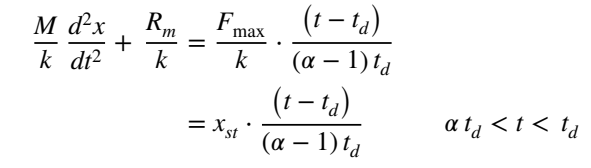

<span id="page-7-0"></span>However,  $\frac{M}{k}$  can be expressed in terms of natural period of structure *T* as follows:

<span id="page-7-2"></span>
$$
\frac{M}{k} = \frac{T^2}{4\pi^2} \tag{A-13}
$$

<span id="page-7-10"></span><span id="page-7-5"></span>Substituting  $(A-13)$  into  $(A-11)$  and  $(A-12)$  $(A-12)$  $(A-12)$  results:

$$
\frac{T^2}{4\pi^2} \frac{d^2x}{dt^2} + x = x_{st} \cdot \frac{t}{\alpha t_d} \qquad t < \alpha t_d \tag{A-14}
$$

$$
\frac{T^2}{4\pi^2} \frac{d^2x}{dt^2} + x = x_{st} \cdot \frac{(t - t_d)}{(\alpha - 1)t_d} \qquad \alpha t_d < t < t_d
$$

<span id="page-7-8"></span>
$$
\frac{T^2}{4\pi^2} \frac{d^2 x}{dt^2} + \frac{R_m}{k} = x_{st} \cdot \frac{t}{\alpha t_d} \qquad t < \alpha t_d \tag{A-15}
$$

<span id="page-7-3"></span>
$$
\frac{T^2}{4\pi^2} \frac{d^2x}{dt^2} + \frac{R_m}{k} = x_{st} \cdot \frac{(t - t_d)}{(\alpha - 1) t_d} \qquad \alpha t_d < t < t_d
$$

Substituting  $(A-5)$  $(A-5)$  into  $(A-15)$  $(A-15)$  $(A-15)$  then dividing the result by  $x_{el}$  results [\(A-17](#page-7-9)). Similarly dividing ([A-14](#page-7-10)) by  $x_{el}$  results  $(A-16)$  $(A-16)$  $(A-16)$ .

<span id="page-7-11"></span>
$$
\frac{T^2}{4\pi^2}\frac{d^2x}{dt^2}\frac{1}{x_{el}} + \frac{x}{x_{el}} = \frac{x_{st}}{x_{el}} \cdot \frac{t}{\alpha t_d} \qquad t < \alpha t_d \tag{A-16}
$$

<span id="page-7-4"></span>
$$
\frac{T^2}{4\pi^2} \frac{d^2x}{dt^2} + \frac{x_{st}}{x_{el}} = x_{st} \frac{(t - t_d)}{(\alpha - 1) t_d} \qquad \alpha t_d < t < t_d
$$

<span id="page-7-9"></span>
$$
\frac{T^2}{4\pi^2} \frac{d^2 x}{dt^2} \frac{1}{x_{el}} + 1 = \frac{x_{st}}{x_{el}} \frac{t}{\alpha t_d} \ t < \alpha t_d \tag{A-17}
$$

$$
\frac{T^2}{4\pi^2} \frac{d^2x}{dt^2} + \frac{1}{x_{el}} = 1 \frac{x_{st}}{x_{el}} \cdot \frac{(t - t_d)}{(\alpha - 1) t_d} \alpha t_d < t < t_d
$$

<span id="page-7-6"></span>Considering dimensionless parameter, and together with substitution of equations  $(A-2)$ ,  $(A-4)$  $(A-4)$  $(A-4)$  and  $(A-5)$  $(A-5)$  $(A-5)$  changes the equations  $(A-16)$  $(A-16)$  $(A-16)$  and  $(A-17)$  into this form:

<span id="page-7-12"></span>
$$
\frac{T^2}{4\pi^2} \cdot \frac{d^2\overline{x}}{dt^2} + \overline{x} = \frac{1}{(DLF)_R} \cdot \frac{t}{\alpha t_d} \qquad t < \alpha t_d \tag{A-18}
$$

<span id="page-7-7"></span>
$$
\frac{T^2}{4\pi^2} \cdot \frac{d^2\overline{x}}{dt^2} + \overline{x} = \frac{1}{(DLF)_R} \cdot \frac{(t - t_d)}{(\alpha - 1)t_d} \qquad \alpha t_d < t < t_d
$$

 $\circled{2}$  Springer

$$
\frac{T^2}{4\pi^2} \cdot \frac{d^2\overline{x}}{dt^2} + 1 = \frac{1}{(DLF)_R} \cdot \frac{t}{\alpha t_d} \qquad t < \alpha t_d \tag{A-19}
$$

$$
\frac{T^2}{4\pi^2} \cdot \frac{d^2\overline{x}}{dt^2} + 1 = \frac{1}{(DLF)_R} \cdot \frac{(t - t_d)}{(\alpha - 1)t_d} \qquad \alpha t_d < t < t_d
$$

Further dimensionless parameters  $\tau = \frac{t}{T}$  and  $\tau_d = \frac{t_d}{T}$  are introduced which yields to:

$$
\tau = \frac{t}{T} \Rightarrow dt = T d\tau \Rightarrow dt^2 = T^2 d\tau^2 \tag{A-20}
$$

Considering  $(A-20)$  the equations  $(A-18)$  $(A-18)$  will change in elastic region, i.e. for to:

$$
\frac{1}{4\pi^2} \cdot \frac{d^2 \overline{x}}{d\tau^2} + \overline{x} = \frac{1}{(DLF)_R} \frac{\tau}{\alpha \tau_d} \qquad \tau < \alpha \tau_d
$$
\n
$$
\frac{1}{4\pi^2} \cdot \frac{d^2 \overline{x}}{d\tau^2} + \overline{x} = 0 \qquad \tau > \tau_d
$$
\n(A-21)

$$
\frac{1}{4\pi^2} \cdot \frac{d^2 \overline{x}}{d\tau^2} + \overline{x} = \frac{1}{(DLF)_R} \frac{(\tau - \tau_d)}{(\alpha - 1)\tau_d} \qquad \alpha \tau_d < \tau < \tau_d
$$

Also equations ([A-19\)](#page-8-18) will change in perfectly plastic region i.e. for  $\bar{x} > 1$  to:

$$
\frac{1}{4\pi^2} \cdot \frac{d^2 \overline{x}}{d\tau^2} + 1 = \frac{1}{(DLF)_R} \frac{\tau}{\alpha \tau_d} \qquad \tau < \alpha \tau_d
$$
\n
$$
\frac{1}{4\pi^2} \cdot \frac{d^2 \overline{x}}{d\tau^2} + 1 = 0 \qquad \tau > \tau_d
$$
\n(A-22)

$$
\frac{1}{4\pi^2} \cdot \frac{d^2 \overline{x}}{d\tau^2} + 1 = \frac{1}{(DLF)_R} \frac{(\tau - \tau_d)}{(\alpha - 1)\tau_d} \qquad \alpha \tau_d < \tau < \tau_d
$$

**Data availability** Data and code regarding this publication, can be provided upon request by contacting the corresponding author.

### **Declarations**

**Conflict of interest** Hereby the author appreciates University, for the time available for him to do independent research as part of his employment. There is not any confict of interest with any institution or company on content of this publication. Moreover, the author declares that any data and code regarding this publication, can be provided upon request by contacting the corresponding author.

**Open Access** This article is licensed under a Creative Commons Attribution 4.0 International License, which permits use, sharing, adaptation, distribution and reproduction in any medium or format, as long as you give appropriate credit to the original author(s) and the source, provide a link to the Creative Commons licence, and indicate if changes were made. The images or other third party material in this article are included in the article's Creative Commons licence, unless indicated otherwise in a credit line to the material. If material is not included in the article's Creative Commons licence and your intended use is not <span id="page-8-18"></span>permitted by statutory regulation or exceeds the permitted use, you will need to obtain permission directly from the copyright holder. To view a copy of this licence, visit<http://creativecommons.org/licenses/by/4.0/>.

## **References**

- <span id="page-8-0"></span>1. Khaled N. (2020), Pattel B. and Siddiqui A. "Digital Twin Development and Deployment on the Cloud". Academic Press, Netherlands
- <span id="page-8-17"></span><span id="page-8-1"></span>2. Bárkányi A, Chován T, Németh S, Abonyi A (2021) Modelling for digital twins—potential role of surrogate models. Processes 9(1):476
- <span id="page-8-2"></span>3. Chakraborty S, Adhikari S, Ganguli R (2021) The role of surrogate models in the development of digital twins of dynamic systems. Appl Math Model 90(1):662–681
- <span id="page-8-3"></span>4. Krauthammer T. "Modern Protective Structures", CRC Press, 2008.
- <span id="page-8-4"></span>5. Biggs JM (1964) Introduction to structural dynamics. McGraw-Hill, New York
- <span id="page-8-5"></span>6. [FABIG] Fire and Blast Information Group." Design guide for stainless steel blast walls",. Berkshire (UK): Fire and Blast Information Group Berkshire (UK), Technical Note 5, 1999.
- <span id="page-8-6"></span>7. Li QM, Meng H (2002) Pulse loading shape efects on pressure– impulse diagram of an elastic–plastic, single-degree-of-freedom structural model. Int J Mech Sci 44:1985–1998
- 8. Dragos J, Wu C, Vugts K (2013) Pressure-impulse diagrams for an elastic plastic member under confned blasts. Int J Protective Struct 4(2):143–162
- <span id="page-8-7"></span>9. Fallah A.S., Nwankwo E., and Louca L.A., (2013)"Pressure-Impulse Diagrams for Blast Loaded Continuous Beams Based on Dimensional Analysis". Trans ASME Journal of Applied Mechanics 80 (1) 051011
- <span id="page-8-8"></span>10. Yu R, Zhang D, Chen L, Yan H (2018) Non-dimensional pressure–impulse diagrams for blast-loaded reinforced concrete beam columns referred to diferent failure modes. Adv Struct Eng 21(14):2114–2129
- <span id="page-8-9"></span>11. Ye Y, Zhu L, Bai X, Yu TX, Li Y, Tan PJ (2019) Pressure– impulse diagrams for elastoplastic beams subjected to pulsepressure loading. Intern J Solids Struct 160:148–157
- <span id="page-8-10"></span>12. Leon Chernin L, Vilnay M, Cotsovos DM (2020) Extended P-I diagram method. Eng Struct 224:111217
- <span id="page-8-11"></span>13. Dragos J, Wu C (2015) Single-degree-of-freedom approach to incorporate axial load efects on pressure impulse curves for steel columns. J Eng Mechanics Trans ASCE 141(1):04014098
- <span id="page-8-12"></span>14. Liang YH, Louca LA, Hobbs RE (2007) Corrugated panels under dynamic loads. Int J Impact Eng 34:1185–1201
- 15. Colomer Segura C, Feldmann M (2014) "A new simplifed design method for steel structures under impulsive loading. WIT Transactions The Built Environment 141(1):231–242
- <span id="page-8-13"></span>16. Zhang J, Chen B, Jiang S (2017) A simplifed model to predict blast response of CFST columns. Journal of Central South University 24:683–691
- <span id="page-8-14"></span>17. Aleyaasin M (2019) "A predictive model for damage assessment and deformation in blast walls resulted by hydrocarbon explosions. Advances in Civil Engineering. [https://doi.org/10.1155/](https://doi.org/10.1155/2019/5129274) [2019/5129274](https://doi.org/10.1155/2019/5129274)
- <span id="page-8-15"></span>18. Feldgun V, Yankelevsky D, Karinski Y (2016) A nonlinear SDOF model for blast response simulation of elastic thin rectangular plates. Int J Impact Eng 88:172–188
- <span id="page-8-16"></span>19. Figuli, L. , Bedon, C. , Zvakova, Z., Jangl, S. and Kavicky,V, (2017) "Dynamic analysis of blast loaded steel structures" , Procedia Engineering, X International Conference on Structural Dynamics, EURODYN ,199 2463 – 2469,.

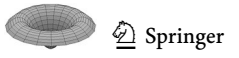

- <span id="page-9-0"></span>20. Aleyaasin, M. "Surrogate Expressions for Dynamic Load Factor", In: Dimitrovová, Z., Biswas, P., Gonçalves, R., Silva, T. (eds) Recent Trends in Wave Mechanics and Vibrations. WMVC 2022. Mechanisms and Machine Science. Springer, Cham. 2023.
- <span id="page-9-1"></span>21. US Army corps of Engineers , "Design of Structures to Resist the Efects of Atomic Weapons" , Manual EM, 1110–345–415, 1957.
- <span id="page-9-2"></span>22. Leach P (1993) Design charts for elasto-plastic design of cladding panels subject to dynamic loading, proceedings of institutions of civil engineers. Structures Buildings 99(1):55–61
- <span id="page-9-3"></span>23. Newmark NM (1956) An engineering approach to blast resistance design. Trans ASCE 121:45–64
- <span id="page-9-4"></span>24. Chernin L, Vilnay M, Shufrin I, Cotsovos D (2019) Pressureimpulse diagram method – a fundamental review. Eng Computational Mechan 172(2):55–69
- <span id="page-9-5"></span>25. "Design of Blast-Resistant Buildings in Petrochemical Facilities", Task Committee on Blast-Resistant Design of the Petrochemical Committee of the Energy Division of ASCE, 2nd edition. 2010
- <span id="page-9-6"></span>26. Geringer JR, Tuan CY, Lindsey PD (2013) "Assessment of software for blast loading and structural response analysis using a lightweight steel-joist roof as a test case" transactions ASCE. J Performance Constructed Facilities 27(2):144–154
- <span id="page-9-7"></span>27. Vogel C, Tyler G, Lu Y, Bifano T, Conan R, Blain C (2010) Modeling and parameter estimation for point-actuated continuousfacesheet deformable mirrors. J Optical Soc Am. 27(11):56–63
- <span id="page-9-8"></span>28. Haber A, Bifano T (2021) General approach to precise deformable mirror control. Opt Express 29(21):33742
- <span id="page-9-9"></span>29. Vogel, C. (1987) "Computational Methods for Inverse Problems", Society for Industrial and Applied Mathematics
- <span id="page-9-10"></span>30. Khennane A (2013) Introduction to Finite Element Analysis Using MATLAB and ABAQUS. CRC Press, USA

**Publisher's Note** Springer Nature remains neutral with regard to jurisdictional claims in published maps and institutional afliations.